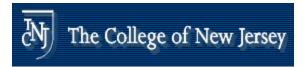

#### Use of Statements

#### Statements Exist Inside functions.

#### The Most Widely Used Sequential Statements Are:

if switch do while for

> Electrical & Computer Engineering School of Engineering THE COLLEGE OF NEW JERSEY

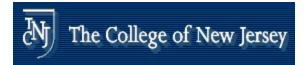

#### if Statements

#### The IF statement starts with the keyword *if*.

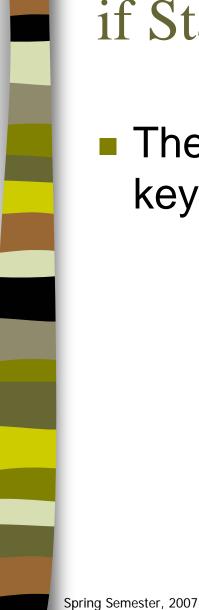

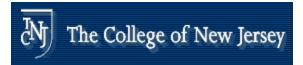

### if Statements

#### There is also an optional clause

- else clause

```
if (day == Sunday){
   weekend = TRUE;
}
else{
   if (day == Saturday){
     weekend = TRUE;
   }
   else{
     weekday = TRUE;
   }
}
```

Electrical & Computer Engineering School of Engineering THE COLLEGE OF NEW JERSEY

Spring Semester, 2007

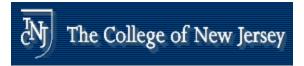

### switch Statement

The switch statement is used whenever a single expression value can be used to select between a number of actions.

A switch statement consists of the keyword switch followed by an operator expression.

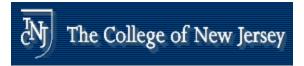

#### switch Statement

The expression will either return a value that matches one of the *choices* in a statement part or match a *default* clause.

> Electrical & Computer Engineering School of Engineering THE COLLEGE OF NEW JERSEY

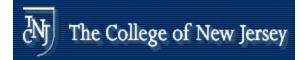

### switch Statement Example

```
NIBBLE bit_vec, value;
•••••
switch (bit_vec){
  case 0:
    value = 0;
    break;
  case 1:
    value = 1;
    break;
  case 2:
    value = 2i
    break;
  case 3:
    value = 3i
    break;
  default:
    value = 15;
```

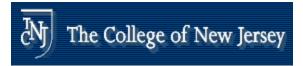

## Loop Statements

- The loop statements are used whenever an operation needs to be repeated.
- Loop statements are implemented in three ways
  - *do-while* condition loop statement
  - while condition loop statement
  - for condition loop statement

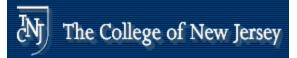

### Loop Statements (do-while)

The do-while condition loop statement will loop as many times as the condition expression is TRUE.

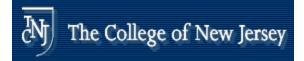

### Loop Statements (while)

The while condition loop statement will loop as long as the condition expression is TRUE.

```
while (day == weekday){
  day = get_next_day (day);
}
```

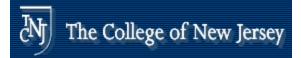

# Loop Statements (for loop)

for (i = 0; i <= 10; i = i + 1){
 i\_squared[i] = i\*i;
}</pre>

This loop will execute 10 times whenever execution begins and its function is to calculate squares from 1 to 10 and insert them into the i\_squared array.

> Electrical & Computer Engineering School of Engineering THE COLLEGE OF NEW JERSEY